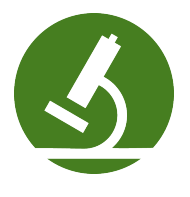

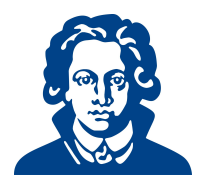

# Ubungszettel 2b - Python ¨

### Aufgabe 1: Windchill Temperatur

Der Mensch empfindet Temperaturen häufig anders als sie tatsächlich sind. Grund hierfür ist vor allem der Wind, aber auch andere Rahmenbedingungen.

Es gibt für die Berrechnung der gefühlten Temperatur zwei verschiedene Berechnungsmöglichkeiten, eine veraltete und eine aktuelle.

$$
W_{alt} = 33 + (0,478 + 0,237 \cdot \sqrt{v} - 0,0124 \cdot v) \cdot (T - 33)
$$

 $W_{neu} = 13, 12 + 0,6215 \cdot T - 11,37 \cdot v^{0,16} + 0,3965 \cdot T \cdot v^{0,16}$ 

Dabei bezeichnet W die Windchill-Temperatur in °C, T die reale Temperatur in °C und v die Windgeschwindigkeit in km/h.

Implementiere beide Varianten für die Windchill-Temperatur. Dabei sollen folgende Schritte ausgeführt werden:

- Lies die tatsächliche Temperatur und Windgeschwindigkeit anhand einer Benutzereingabe ein
- Gib den Nutzer\*innen einen Hinweis, in welchem Format Eingaben gemacht werden mussen! ¨
- Überprüfe mit Hilfe einer if-Abfrage, ob die Eingabe der Nutzer\*innen als int interpretiert werden kann.
- Berechne die Werte der Windchill-Temperatur (alt und neu)
- Gib diese Werte (sinnvoll) aus.

### Aufgabe 2: Zahlentrick

Es gibt einen Zahlentrick, der folgendermaßen funktioniert:

Man bittet jemanden, sich eine einstellige Zahl auszudenken. Dann soll zu dieser Zahl noch einmal dieselbe Zahl addiert werden. Danach soll 10 hinzuaddiert werden und anschließend durch 2 geteilt werden. Am Schluss wird noch die gedachte Zahl abgezogen.

Egal, welche Zahl ausgedacht wurde - das Ergebnis ist immer 5.

Um dies zu überprüfen, schreibe ein Programm, das eine einstellige Zahl als Eingabe bekommt und führe genau diese Rechenschritte mit dieser Zahl aus. Gib das Ergebnis aus.

### Aufgabe 3: Chiffrierung

Zeichen (Buchstaben, Ziffern, Interpunktionszeichen, etc) werden rechnerintern mithilfe einer Tabelle verwaltet, die jedem Zeichen eine Zahl zuordnet. Eine Möglichkeit der Textverschlüsselung ist, für jedes Zeichen des Textes das um  $n$  Tabelleneinträge verschobene Zeichen zu schreiben. Falls beim Verschieben das Ende der Tabelle erricht wird, so wird beim Anfang weitergemacht. (Der %-Operator ist hier hilfreich).

#### Beispiel

Bei einem Verschiebungsoffset von  $n = 1$  wird z. B. aus 'HAL' der String 'IBM'

(a) Schreibe ein Programm, welches die Nutzer\*innen zunächst auffordert, einen Wert einzugeben, der den Verschiebungsoffset n festlegt. Dann sollen die Nutzer\*innen aufgefordert werden, den zu verschlüsselnden Text einzugeben. Nach Eingabe des Textes soll der chiffrierte Text auf dem Bildschirm ausgegeben werden.

(b) Schreibe ein zweites Programm, das einen chiffrierten Text als Eingabe erwartet und den dechiffrierten Text auf dem Monitor ausgibt.

## Aufgabe 4: Schleifen

- (a) Schreibe ein Programm, das alle ungeraden Zahlen von 1 bis 100 ausgibt.
	- 1. Mithilfe einer for-Schleife
	- 2. Mithilfe einer while-Schleife
- (b) Schreibe ein Programm, das die Nutzer\*innen auffordert 5 Zahlen einzugeben, und dann den Mittelwert der Zahlen berechnet und ausgibt. Verwende dabei eine Schleife.
- (c) schwierig Schreibe ein Programm, das den Mittelwert beliebig vieler Zahlen berechnet und ausgibt.

Tipp: Uberlege dir, woran das Programm erkennen soll, dass alle Zahlen eingegeben sind und ¨ der Mittelwert nun berechnet werden soll.

(d) Schreibe ein Programm, das die Zahlen von 1 bis  $n = 4$  paarweise miteinander multipliziert und das Ergebnis ausgibt.

Die Ausgabe könnte z. B. so aussehen:

```
1 \times 1 = 11 \times 2 = 21 \times 3 = 3...
4 \times 4 = 16
```
- (e) Erweitere dein Programm um eine Abfrage nach der Zahl n, bis zu der die Produkte berechnet werden sollen (d.h. n soll nun nicht mehr auf 4 festgelegt sein).
- (f) Schreibe ein Programm, das eine Multiplikationstabelle erzeugt und ausgibt. Hinweis: Eine *Multiplikationstabelle* ist eine Tabelle mit natürlichen Zeilen- und Spaltenindizes, die in Feld i, j die Zahl i · j enthält.

### Aufgabe 5: Programmieraufgaben

- (a) Schreibe ein Programm, welches ein Passwort verlangt. Wird das richtige Passwort eingegeben, soll das Programm "Authentifizierung erfolgreich" ausgeben. Wird das Passwort jedoch dreimal hintereinander falsch eingegeben, soll die Ausgabe "Zugriff verweigert" lauten.
- (b) Schreibe ein Programm, welches eine Zahl als Eingabe anfordert und alle Primzahlen bis zu dieser Zahl ausgibt. Eventuell ist es hilfreich, sich über das Thema "Primfaktorzerlegung" und<br>der Madula (%) Operator zu informieren den Modulo- (%-) Operator zu informieren.
- (c) Schreibe ein Programm, welches die Nutzer\*innen auffordert, sich eine Zahl zwischen 1 und 100 auszudenken. Das Programm soll dann sukzessive Fragen der Form "Ist die Zahl größer/kleiner<br>11. Wetellige und zu die sprache kte Zahl wit möglichet werden. Der zur austen Freuterllich als. . . " stellen und so die ausgedachte Zahl mit möglichst wenigen Fragen erraten. Eventuell ist es hilfreich, das Thema "Binärsuche" zu recherchieren.

Viel Erfolg!